## **Using the app bar**

The app bar allows you to navigate the Teamwork Cloud Admin functionality easily. The app bar is located on the upper right of the web app portal. You can perform the following actions from the app bar:

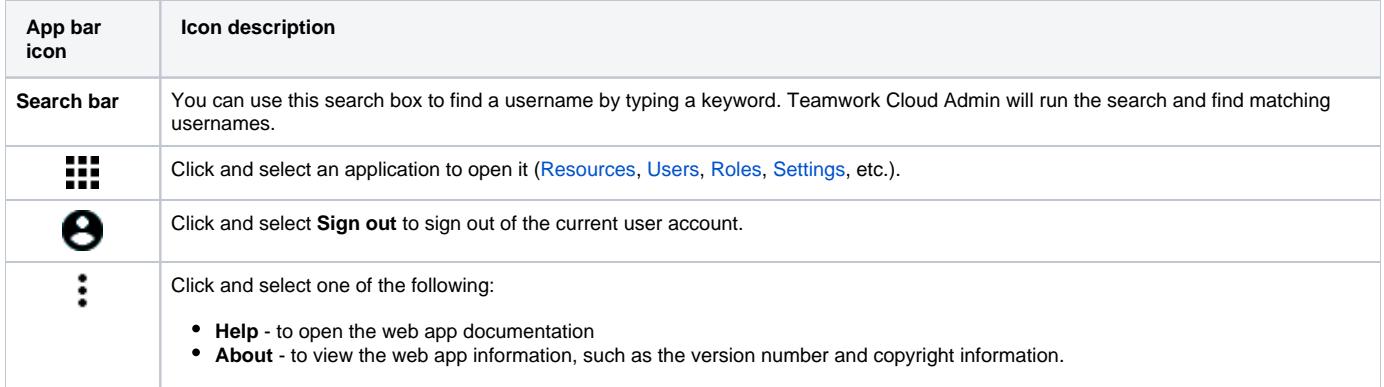